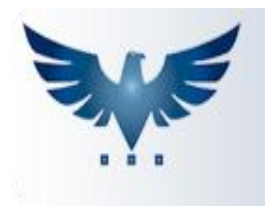

PENNACORP SISTEMAS

## **Configurações de Natureza**

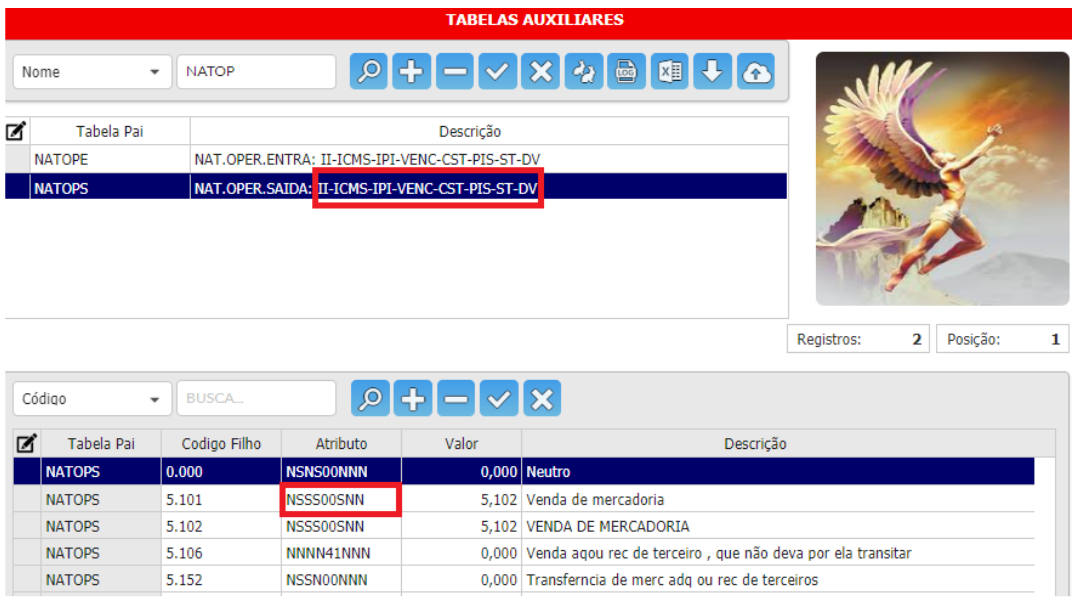

Cada letra do campo "Atributo" da Tabela Auxiliar "**NATOPS**" (Naturezas de Saída) e "**NATOPE**" (Naturezas de Entrada), correspondem ao destaque dos determinados impostos:

**II** – Imposto de Importação

- S Destaque de II em campo próprio;
- N Não possui II.

**ICMS** – Imposto sobre Circulação de Mercadorias e Serviços

- S Destaque de ICMS em campo próprio;
- $\bullet$  N Não possui ICMS.
- **IPI** Imposto sobre Produtos Industrializados
	- S Destaque de IPI em campo próprio;
	- N Não possui IPI.

## **VENC** – Vencimento

- S Possui vencimentos;
- N Não possui vencimentos;
- **CST** Códigos de Situação Tributária
	- 00: Sem cobrança de ST;
	- 10: Tributada e com cobrança de ST;
	- 20: Redução de Base de Cálculo;
	- 30: Isenta ou não tributada e com cobrança de ST;
	- 40: Não tributada;
	- 50: Suspensa;
	- 60: ICMS ST cobrado anteriormente (não será cobrado novamente);
	- 70: Redução de Base de Cálculo e com cobrança de ST;
	- 90: Outros.

**PIS/COFINS** – Programas de Integração Social/Contribuição para Financiamento da Seguridade Social

- S Destaque de PIS e COFINS em campo próprio;
- N Não possui PIS e COFINS.

**ST** – Substituição Tributária

- S Destaque de ST em campo próprio;
- N Não possui destaque de ST;
- Z ST cobrada anteriormente (não será destacado novamente).
- **DV** Devolução/Garantia
	- N Não é nota de devolução/garantia;
	- $\bullet$  D É nota de devolução/garantia, com destaque de impostos em campo próprio, quando houver;
	- Z É nota de devolução/garantia, com destaque dos impostos nas despesas acessórias, quando houver.